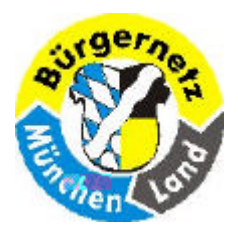

**Wie sichere ich meinen PC gegen Spyware, Viren, etc.**

# **Wie sichere ich meinen PC gegen Spyware, Viren, Rootkids, Botnets etc.**

**In diesem Vortrag soll aufgezeigt werden, "Welche Gefahren drohen einem PC?".** 

**Es wird erklärt, was sind Viren, Trojaner, Rootkids, Botnets usw. und wie kann man diese möglichst verhindern den eigenen PC zu befallen. Welche Maßnahmen sollte man treffen, um möglichst viele Gefahren abzuwenden oder zu umgehen. Was sollte man möglichst nicht tun! Wie immer Bescheid wissen ist sehr wichtig!** 

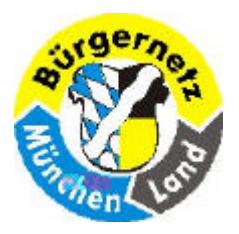

**Wie sichere ich meinen PC gegen Spyware, Viren, etc.**

# **Ein gut geschützter Rechner ist nur ein Rechner ohne Netz, und ohne Datenträgeraustausch!**

**1995 Ausspruch eines Arbeitskollegen, der für die Sicherheit der Abteilungsrechner zuständig war.** 

**Aber ist dann dieser Rechner heute noch interessant? Er ist dann nur ein besserer Taschenrechner.** 

> **12.01.2009 Reinhard Schmitt Reinhard@ReinhardSchmitt.De**

**Geschützter Rechner Folie 3** 

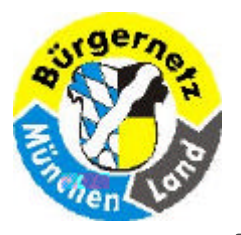

**Wie sichere ich meinen PC gegen Spyware, Viren, etc.**

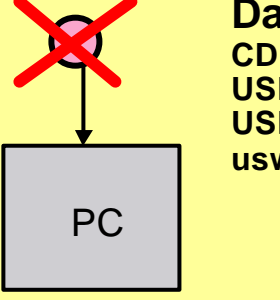

**Datenträger CD, DVD USB-Sticks USB-Platten usw.**

= besserer Taschenrechner

Heute ist diese Gefahr nicht mehr besonders gross, es sei denn die Herkunft des Datenträgers ist nicht ganz einwandfrei. Z.B. Sonderprogramme aus irgendwelchen Zeitschriften.

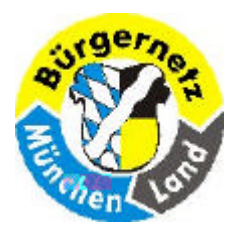

**Wie sichere ich meinen PC gegen Spyware, Viren, etc.**

# **100% Schutz gibt es nicht!! Jedoch den Schaden so klein wie möglich halten! Wofür schliessen Sie eine Versicherung ab? Die technische Versicherung für den PC heisst** "IT-Security"

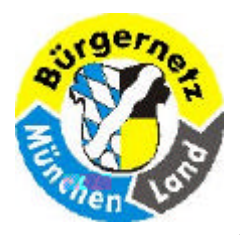

**Wie sichere ich meinen PC gegen Spyware, Viren, etc.**

# **IT-Security (englisch) Informationssicherheit** (deutsch) **Sicherheit für den PC**

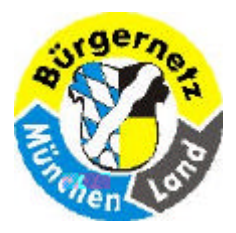

**Wie sichere ich meinen PC gegen Spyware, Viren, etc.**

# **Schutz gegen**

# **Daten Verlust Daten Spionage Rechnerausfall** = Heutiges Thema

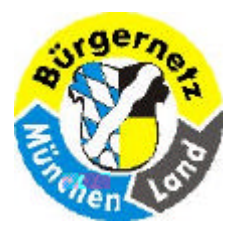

**Wie sichere ich meinen PC gegen Spyware, Viren, etc.**

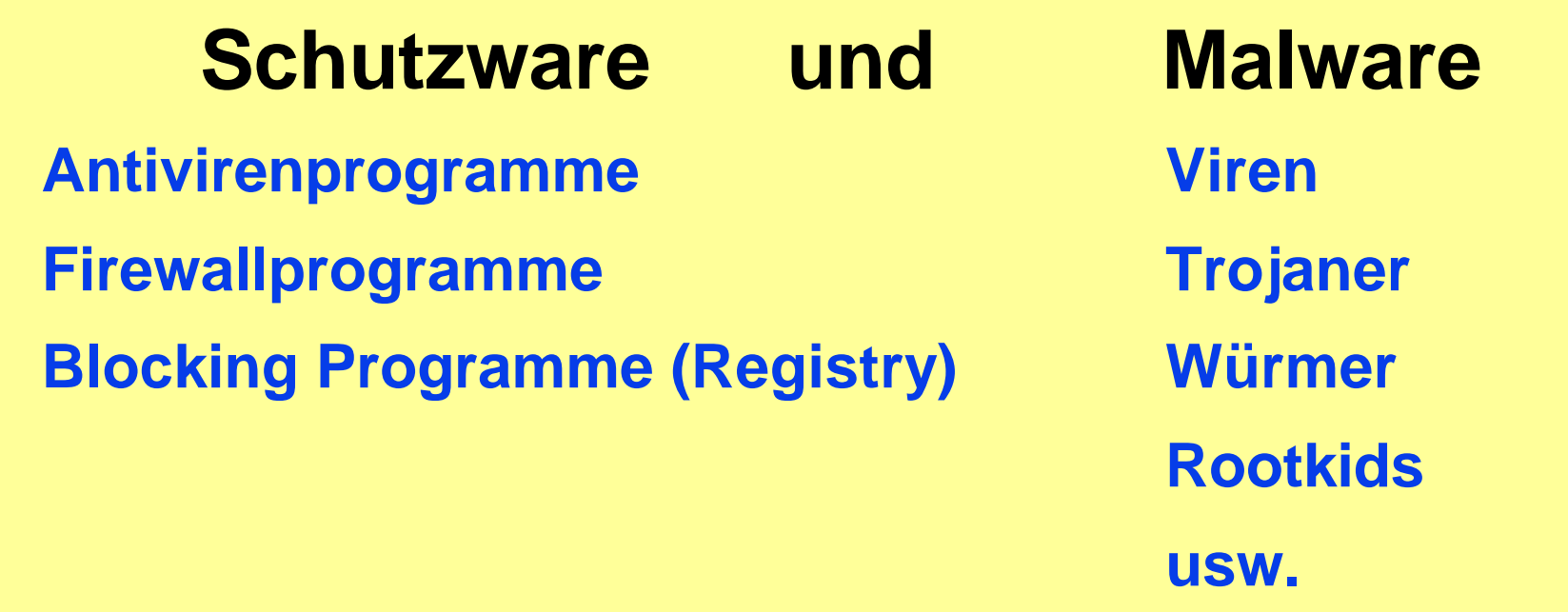

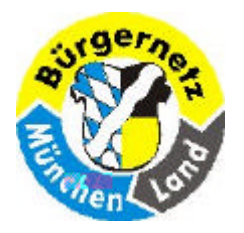

# **Wie sichere ich meinen PC gegen Spyware, Viren, etc.**

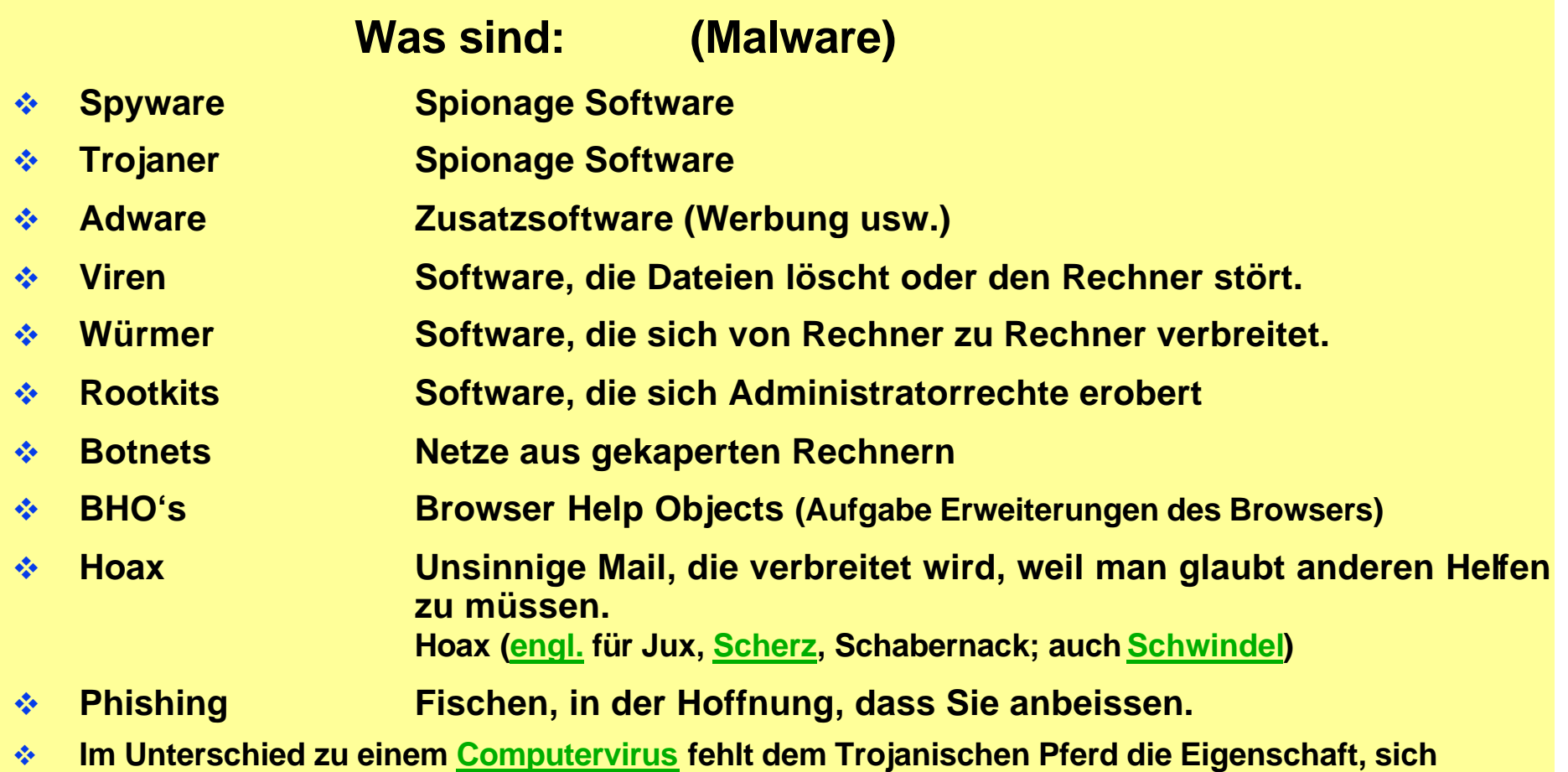

## **Malware** Folie 9

**selbständig zu verbreiten.**

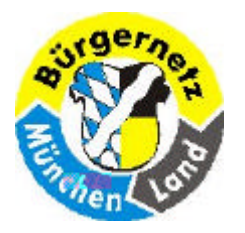

# **Wie sichere ich meinen PC gegen Spyware, Viren, etc.**

## **Weitere Begriffe**

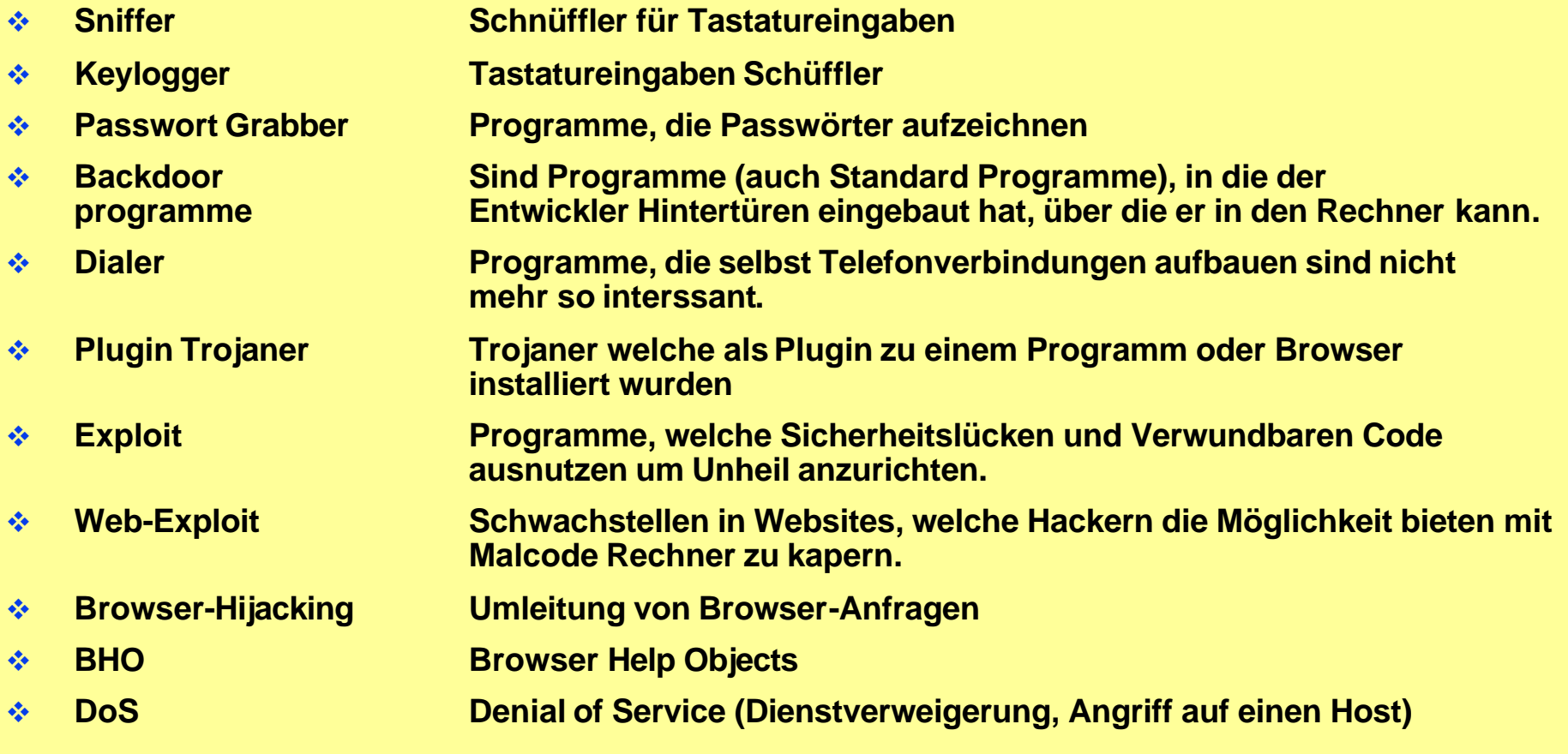

# **Begriffe** Folie 10

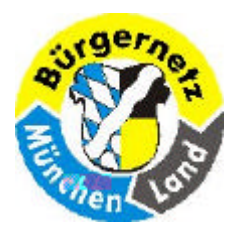

**Wie sichere ich meinen PC gegen Spyware, Viren, etc.**

**Ein Virus ist ein Programm oder Code, der sich repliziert, indem er sich an ein anderes Programm, einen Boot-Sektor, einen Partitionssektor oder ein Dokument, das Makros unterstützt, anhängt. Viele Viren vermehren sich einfach nur, andere fügen jedoch Schaden zu. Ein Virus kann über ein Dokument, das Sie per E-Mail empfangen, auf Ihren Computer gelangen.**

**Quelle: Norton Internet Security 2003 Seite 263**

**Ein Virus kann durch alle Aktivitäten eingeschleppt werden, der Code ausführen z.B. auch HTML-Seiten.**

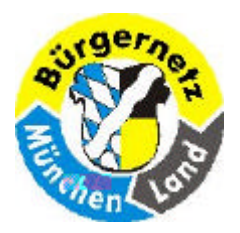

**Wie sichere ich meinen PC gegen Spyware, Viren, etc.**

**Ein Wurm ist ein Programm, das Kopien von sich selbst erstellt, beispielweise von einem Laufwerk zu einem anderen oder indem es sich per E-Mail versendet. Es kann u.U. Schaden zufügen oder die Sicherheit eines Computers verletzen. Ein Wurm kann als Anlage zu einer E-Mail, deren Betreff Sie in Versuchung bringt, die Anlage zu öffnen, auf Ihren Computer gelangen.**

**Quelle: Norton Internet Security 2003 Seite 264**

**Meist durchsucht ein Wurm das Mailadressbuch und verschickt sich selbst an alle gefundenen Adressen, so schlängelt sich der Wurm schnell durch sehr viele Computer.** 

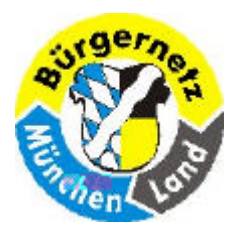

**Wie sichere ich meinen PC gegen Spyware, Viren, etc.**

**Ein Zombie-Programm ist ein "schlummerndes" Programm, das heimlich auf einem Computer angelegt wurde. Es kann zu einem späteren Zeitpunkt per Fernsteuerung aktiviert werden, um bei einem Kollektivangriff auf ein anderes System zu helfen. Zombie-Programme fügen dem Computer, auf dem sie gespeichert sind, normalerweise keinen Schaden zu, sondern werden für Angriffe auf andere Computer verwendet. Ein Zombie-Programm kann als E-Mail-Anlage empfangen werden. .**

**Quelle: Norton Internet Security 2003 Seite 264**

## **Zombie-Programm** Folie 13

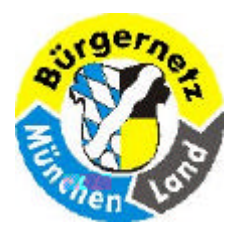

**Wie sichere ich meinen PC gegen Spyware, Viren, etc.**

**Ein Trojanisches Pferd ist ein Programm, das sich nicht replizieren kann, jodoch dem Computer Schaden zufügt oder seine Sicherheit verletzt. Normalerweise ist das Programm darauf angewiesen, dass ein Benutzer es per E-Mail an Sie schickt; es kann sich nicht selbst per E-Mail versenden. Oft wird ein Trojanisches Pferd als nützliche Software ausgegeben. Manche Trojaner-Programme führen destruktive Aktionen auf dem Computer durch, auf dem sie ausgeführt werden, andere hingegen, wie z.B. Back Orifice, bieten Hackern die Möglichkeit des ferngesteuerten Zugriffs auf Ihren Computer.**

**Quelle: Norton Internet Security 2003 Seite 263**

# **Ein Programm-Download kann auch einen Trojaner enthalten.**

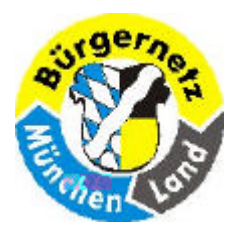

**Wie sichere ich meinen PC gegen Spyware, Viren, etc.**

- □ Ein Virenscanner prüft alle Programme und ausführbaren **Codeteile auf ganz eindeutige Bitmuster, die den Virus von anderen Programmen unterscheiden (Fingerprints).**
- □ Die typischen Viren-Bitmuster müssen deshalb gepflegt werden, **das heisst vom Vertragspartner downgeladen werden.**
- □ Der Vertragspartner erstellt stets neue eindeutige Bitmuster **sobald ein neuer Virus aufgetaucht ist und festgestellt wurde.**
- □ Deshalb sollte man wöchentlich (heute alle 2 h) die neuen Muster **herunterladen und einen erneuten Scan durchführen.**
- □ Durch die Zeitverzögerung kann man sich also trotz Virenscanner **einen neuen Virus einfangen. Wie im richtigen Leben!**
- □ Sie können ihn nachträglich dann jedoch eliminieren, wenn er **hoffentlich noch keinen Schaden angerichtet hat.**

## **Virenscanner** Folie 15

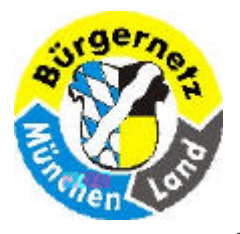

## **Wie sichere ich meinen PC gegen Spyware, Viren, etc.**

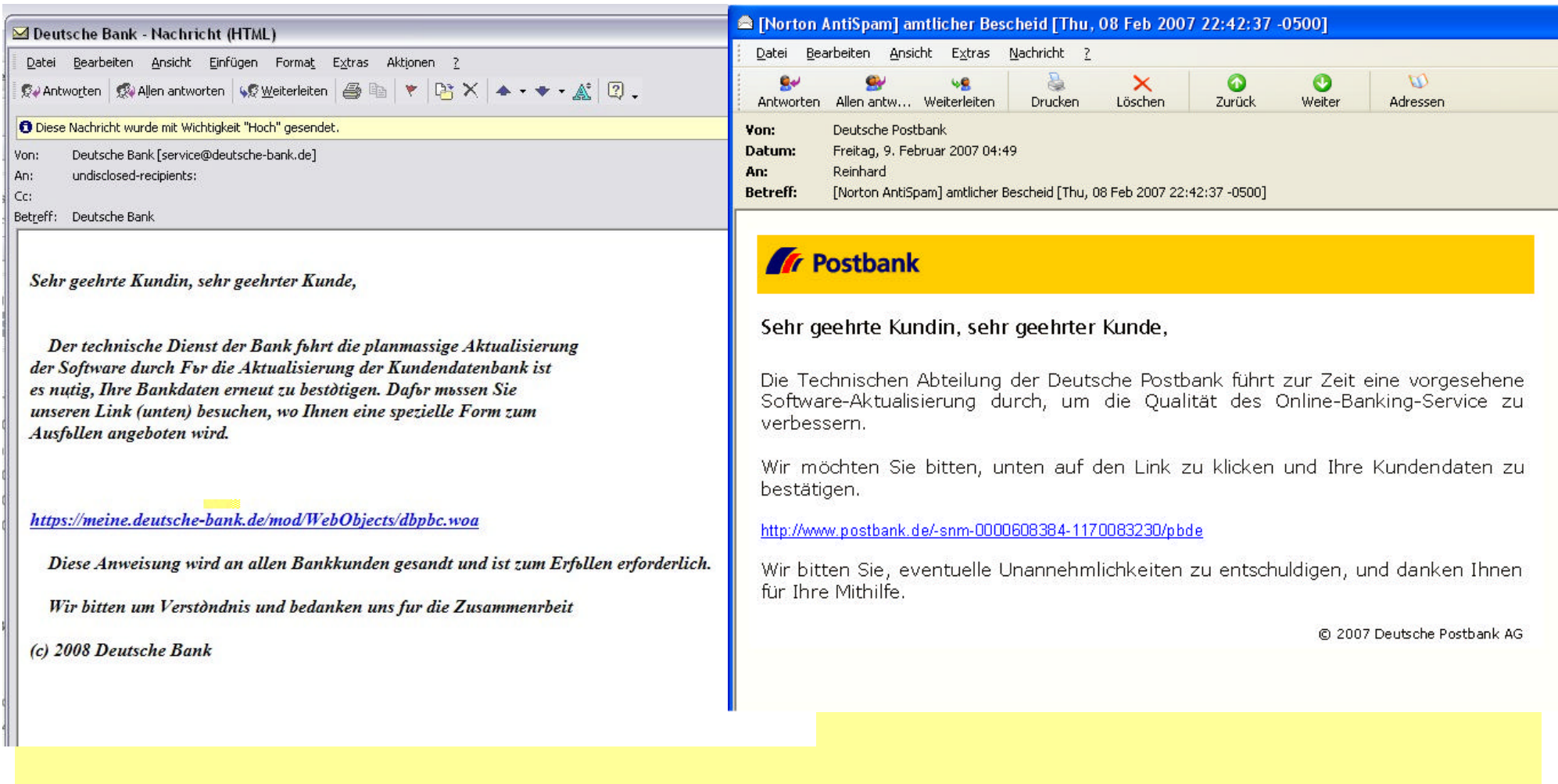

**12.01.2009 Reinhard Schmitt Reinhard@ReinhardSchmitt.De**

# **Phishing** Folie 16

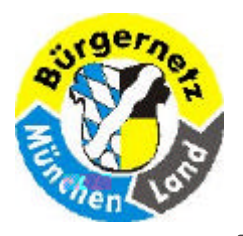

# **Wie sichere ich meinen PC gegen Spyware, Viren, etc.**

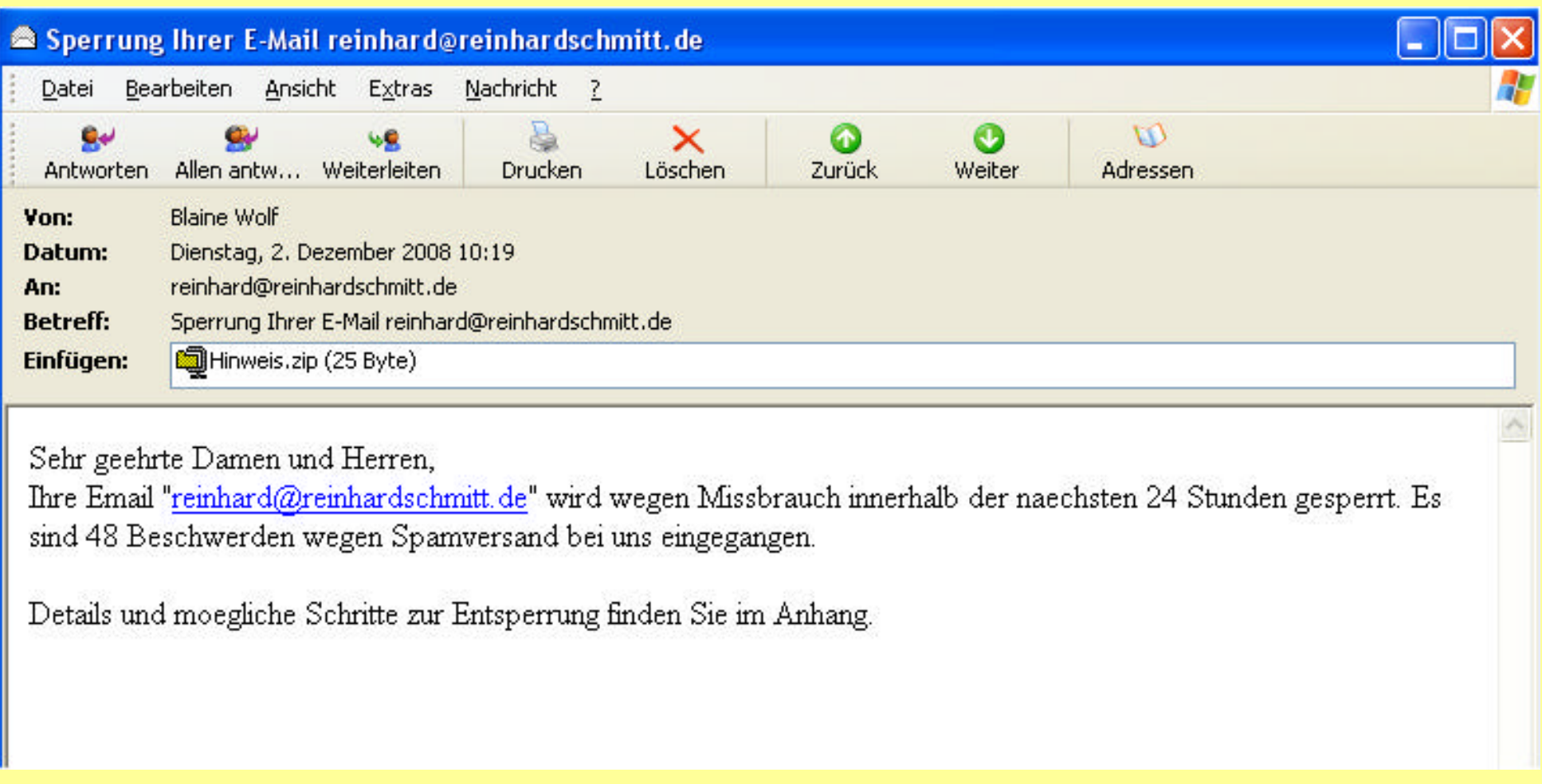

# **Phishing** Folie 17

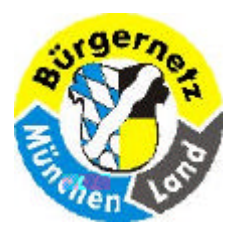

**Wie sichere ich meinen PC gegen Spyware, Viren, etc.**

# **Prüfungen der Antivirenprogramme**

- **1. Quersumme**
- **2. Spezifische Fingerabdrücke (Fingerprints)**
- **3. Fingerprints & Heuristik & aktive Programme & Zusätzliches**

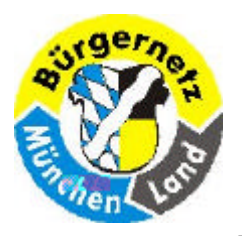

**Wie sichere ich meinen PC gegen Spyware, Viren, etc.**

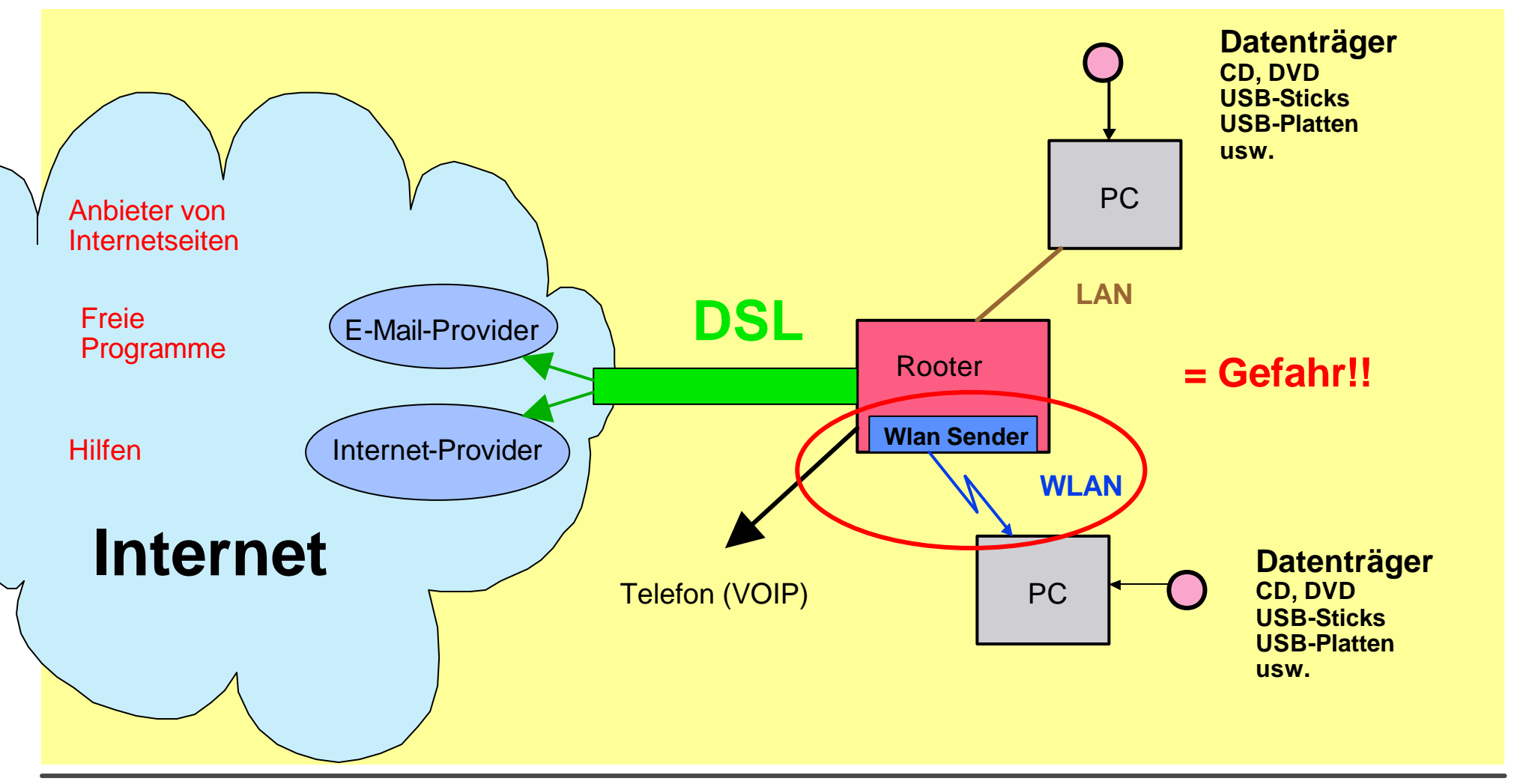

**PC Umwelt** Folie 19

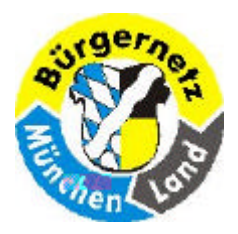

**Wie sichere ich meinen PC gegen Spyware, Viren, etc.**

# **WLAN Wireless Local Area Network Lokales Funk Netz**

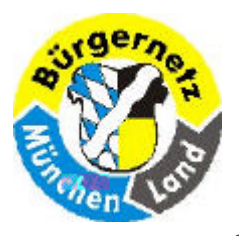

**Wie sichere ich meinen PC gegen Spyware, Viren, etc.**

Folgendes Video wurde am 10.11.2008 in der ZDF-Sendung

# **Wiso**

gesendet.

http://www.youtube.com/watch?v=MJaJ6a4jRnM

http://www.zdf.de/ZDFmediathek/content/1342

Video extra aufrufen!

**12.01.2009 Reinhard Schmitt Reinhard@ReinhardSchmitt.De**

## **Wlan Video** Folie 21

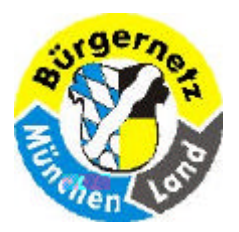

**Wie sichere ich meinen PC gegen Spyware, Viren, etc.**

## **Wiso Wlan-Video**

- **1. Betreiber Rooter ungeschützt Nach Betrieb Funknetz extra ausschalten, Rechner alleine nützt nichts Missbrauch IP wird hinterlassen Wenn Fremde über diese IP illegal Daten (z.B. Musik) herunterladen ist Strafrechtlich unbedenklich aber zivilrechtlich sind wegen Störungshaftung Regressansprüche möglich, die sind meist hoch.**
- **2. Betreiber Telefon über VOIP Nachbarn haben den Internetzugang mitbenutzt Achtung Telefon ist ggf. auch möglich, kann teuer werden.**

### **3. Betreiber**

**zusätzlich: Ordner im PC ungeschützt (freigegeben) Datenklau möglich Urlaubsfotos & Sexfilme** 

### **4. Betreiber**

**zusätzlich: Bankdaten freigegeben zur Einsicht Kontonr. ! Kontostände, sämtliche Buchungen Missbrauch möglich** 

## **Lehren aus dem WLAN-Video Folie 22**

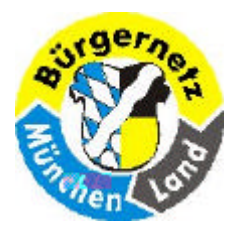

**Wie sichere ich meinen PC gegen Spyware, Viren, etc.**

23

# **Antiviren-Programmtests in der Zeitschrift c't**

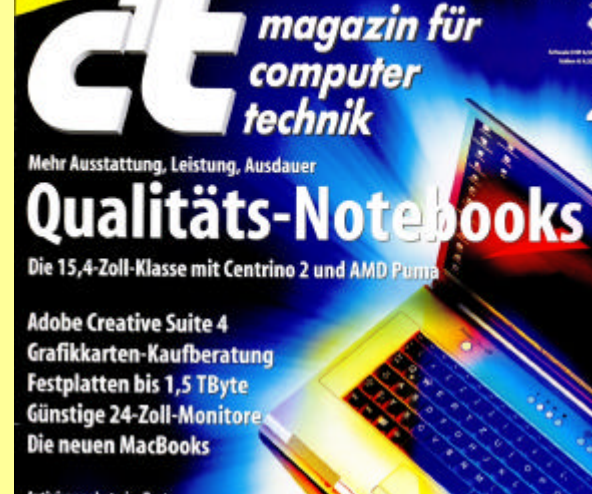

Antivirengakete im Test **Virenschutz 2009** 

**Spielkonsolen-Hacks** Linux-Hardwareerkennung **Software Defined Radio** C++ neu aufgelegt

Nie wieder installieren? tware im Browser Web-Dienste vom Spiel bis zur Business-Lösung

**HUBUA B** magazin für €3.30 computer technik Sicher im Internet unterwegs **Gegen die Virenflut** Scanner, Verhaltenswächter, neue Konzepte **DSL-Router Workstation-Grafikkarten Farbstarke Monitore** Satelliten-Internet **Das Microsoft-Auto** Musiksammlung de luxe **Schöner hören Perfekte Zufallszahlen Personen orten** Quantenkryptografie **Gimp skripten Volle Leistung, kleines Format Kompakte Notebooks** 

# Antiviren-Programmtests

**12.01.2009 Reinhard Schmitt Reinhard@ReinhardSchmitt.De**

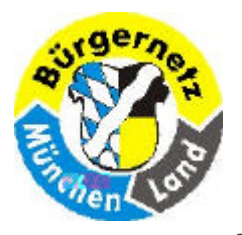

**Wie sichere ich meinen PC gegen Spyware, Viren, etc.**

## Antiviren-Software für Windows XP und Vista aus c't 23/08

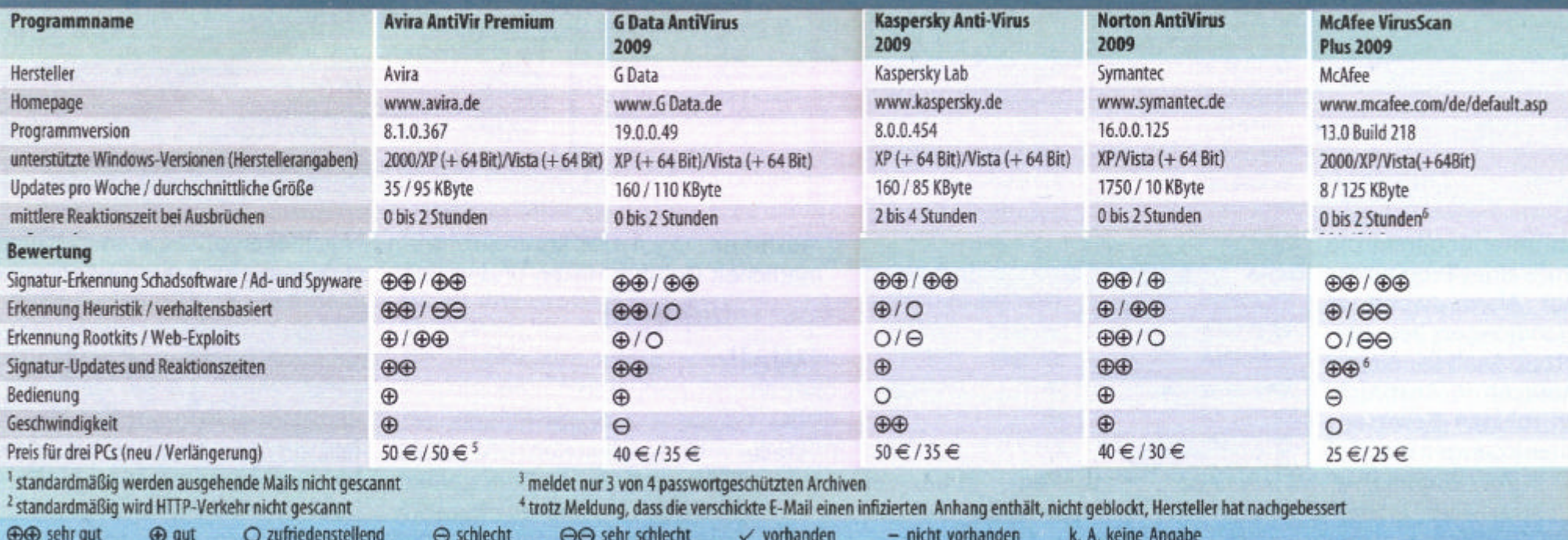

# **Testergebnisse der wichtigsten Antivirenprogramme** Folie 24

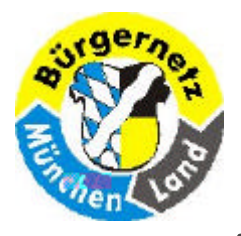

# **Wie sichere ich meinen PC gegen Spyware, Viren, etc.**

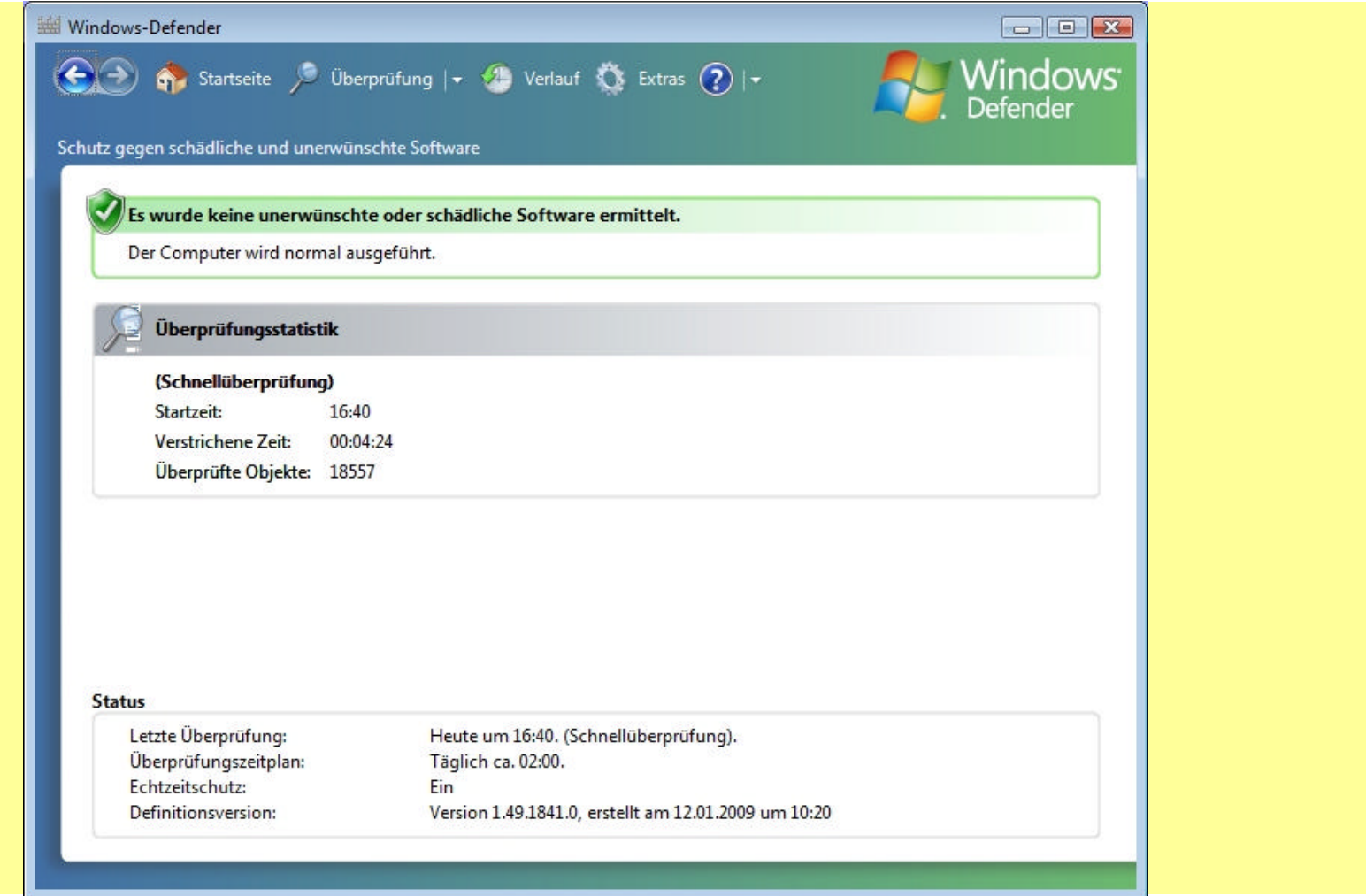

**12.01.2009 Reinhard Schmitt Reinhard@ReinhardSchmitt.De**

## **Defender** Folie 25

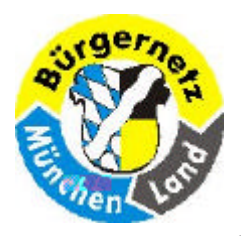

**Wie sichere ich meinen PC gegen Spyware, Viren, etc.**

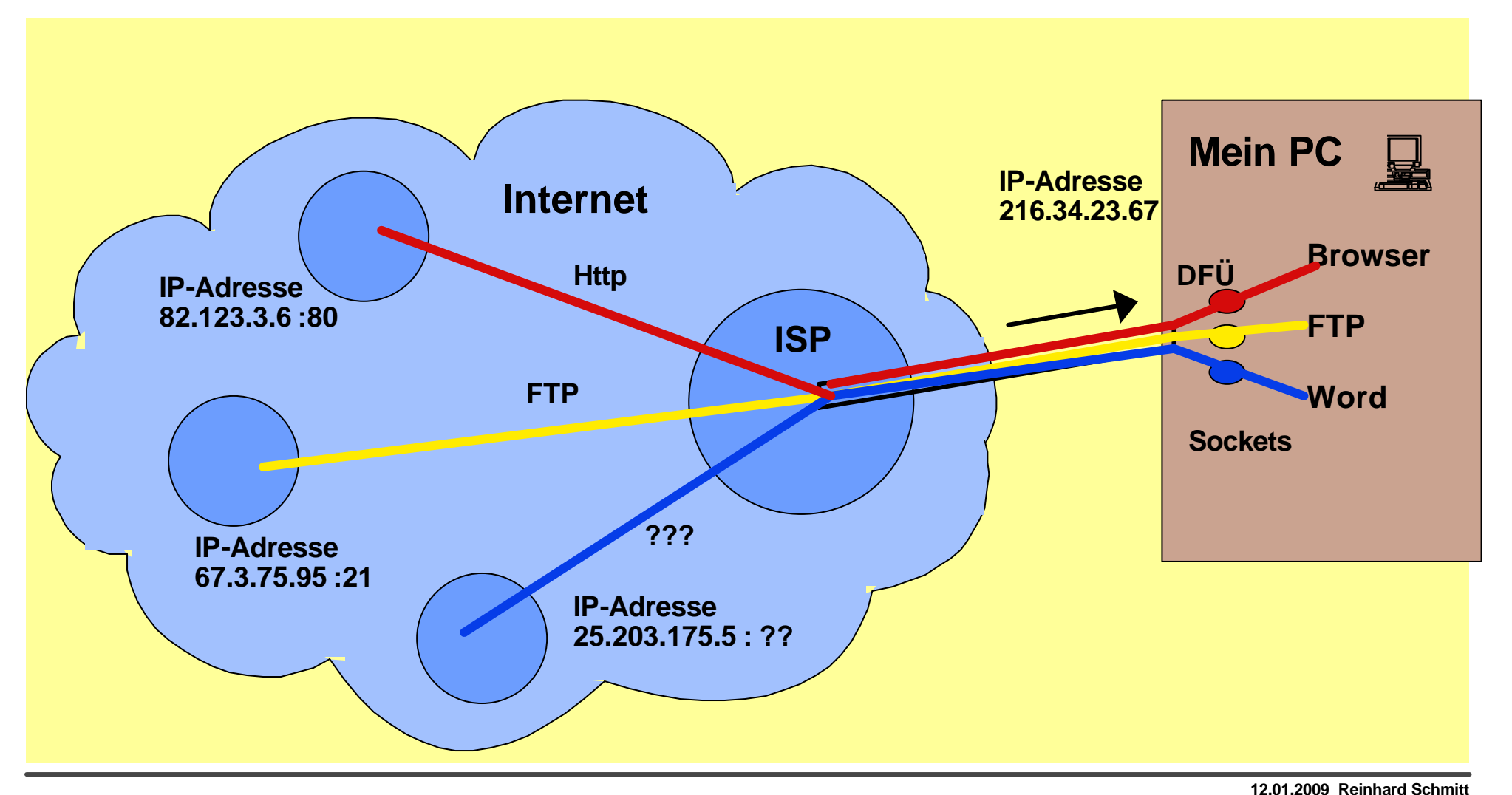

## **Surfen mit mehreren Programmen**

**Reinhard@ReinhardSchmitt.De**

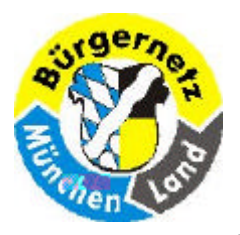

**Wie sichere ich meinen PC gegen Spyware, Viren, etc.**

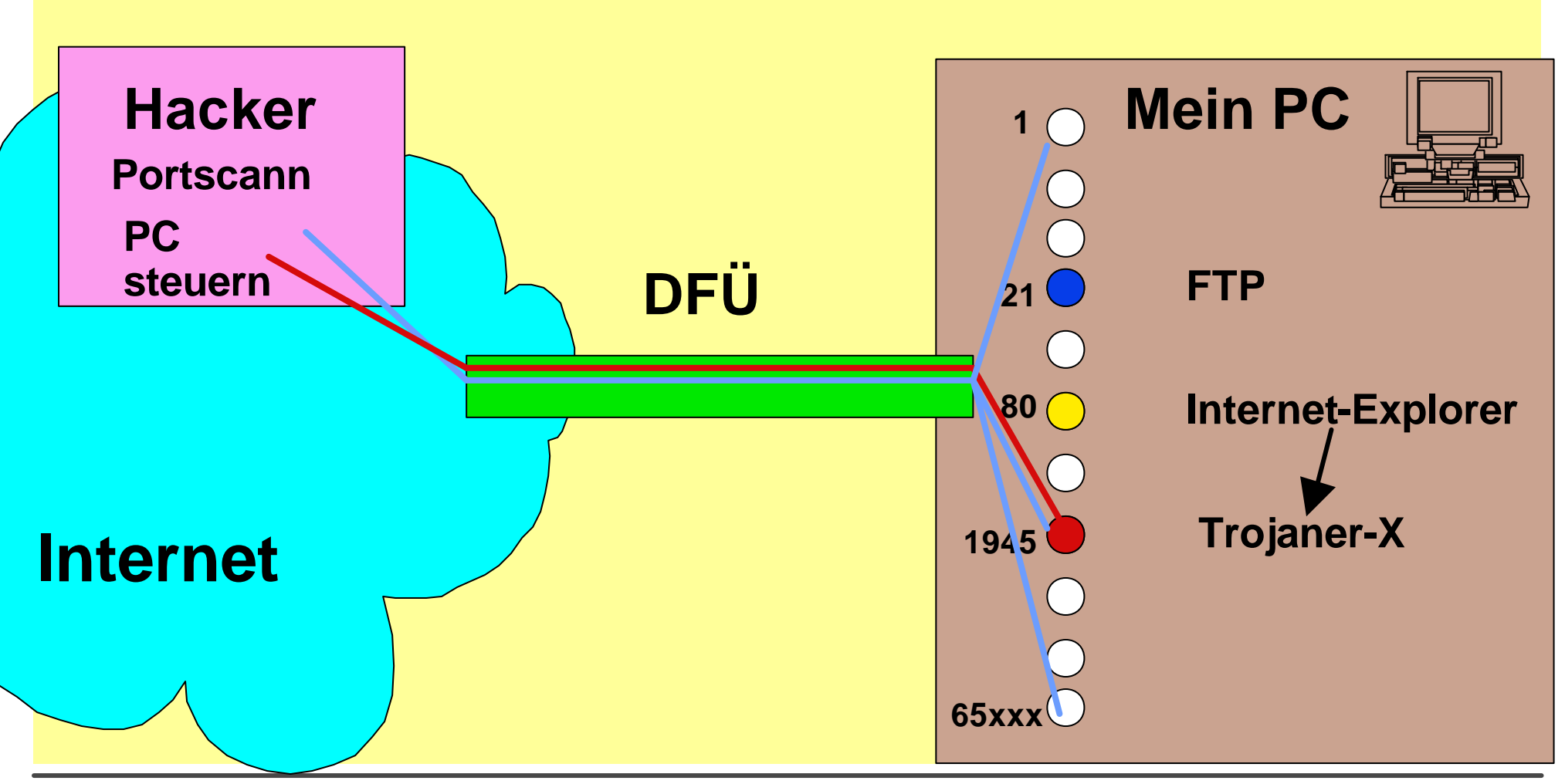

**Portscann**

![](_page_26_Picture_0.jpeg)

**Wie sichere ich meinen PC gegen Spyware, Viren, etc.**

![](_page_26_Figure_3.jpeg)

**12.01.2009 Reinhard Schmitt Reinhard@ReinhardSchmitt.De**

## **Firewall**

![](_page_27_Picture_0.jpeg)

## **Wie sichere ich meinen PC gegen Spyware, Viren, etc.**

![](_page_27_Picture_171.jpeg)

**12.01.2009 Reinhard Schmitt Reinhard@ReinhardSchmitt.De**

## **Standard Sockets** Folie 29

![](_page_28_Picture_0.jpeg)

**Wie sichere ich meinen PC gegen Spyware, Viren, etc.**

# **Aufgaben von Firewalls**

- **1. Portsscanns unterbinden**
- **2. Verbindungen von innen**
- **3. Verbiegen von URL-Zeigern verhindern**

![](_page_29_Picture_0.jpeg)

**Wie sichere ich meinen PC gegen Spyware, Viren, etc.**

## **Informationssicherheit (Auszug)**

**http://de.wikipedia.org/wiki/Informationssicherheit**

### **Operative Maßnahmen**

**Zu den Sicherheitsmaßnahmen, die von jedem Verantwortlichen für die vor allem von jedem privaten Nutzer von Computern und Netzwerken in Privathaushalten für die Informationssicherheit getroffen werden können, gehören unter anderem die folgenden Punkte.**

### **Software aktualisieren**

**Für viele Programme werden Aktualisierungen angeboten. Diese beheben häufig auch schwere Sicherheitslücken. Besonders betroffen sind alle Programme, die Daten mit dem Internet austauschen, wie zum Beispiel Betriebssysteme, Browser, Schutzprogramme oder E-Mail-Programme. Die Aktualisierungen sollten so schnell wie möglich auf den entsprechenden Rechnersystemen installiert werden.** 

### **Antiviren-Software verwenden**

**Wenn Daten aus dem Internet oder von Mailservern heruntergeladen oder von Datenträgern kopiert werden, besteht immer die Möglichkeit, dass sich darunter auch schädliche Dateien befinden. Um dies zu vermeiden, muss ein sogenanntes Antivirenprogramm installiert werden.** 

### **Diversifikation**

**Eine weitere Maßnahme zur Reduktion der Gefahren besteht in der Diversifizierung von Software, also darin, Software von verschiedenen, auch nicht marktführenden Anbietern zu verwenden. Die Angriffe von Crackern zielen oftmals auf Produkte von großen Anbietern, Insofern kann es ratsam sein, auf Produkte von kleineren und weniger bekannten Unternehmen oder zum Beispiel auf Open-Source-Software zurückzugreifen.**

#### **Firewalls verwenden**

**Für Angriffe, die ohne das aktive Zutun des Nutzers drohen, ist es unerlässlich eine Netzwerk-Firewall oder Personal Firewall zu installieren. Die Konfiguration einer Firewall ist nicht trivial und erfordert eine gewisse Kenntnis der Vorgänge und Gefahren.**

> **12.01.2009 Reinhard Schmitt Reinhard@ReinhardSchmitt.De**

# **Informationssicherheit 1** Folie 31

![](_page_30_Picture_0.jpeg)

# **Wie sichere ich meinen PC gegen Spyware, Viren, etc.**

## **Informationssicherheit (Auszug)**

### **Eingeschränkte Benutzerrechte verwenden**

**Es ist für normale Benutzer alles andere als ratsam, mit den Rechten eines Administrators im Internet zu surfen, Dateien oder E-Mails herunterzuladen. Moderne Betriebssysteme verfügen daher über die Möglichkeit, die Benutzerrechte einzuschränken, so dass zum Beispiel Systemdateien nicht verändert werden können. Von diesen Möglichkeiten ist unbedingt Gebrauch zu machen!**

#### **Aktive Inhalte deaktivieren**

**Es sollten aktive Inhalte, wie zum Beispiel ActiveX, Java oder JavaScript, soweit wie möglich deaktiviert werden.**

#### **Sensible Daten verschlüsseln**

**Daten, die nicht in die Hände Dritter geraten sollen, müssen durch geeignete Maßnahmen, wie zum Beispiel PGP oder Device-Encryption-Software verschlüsselt werden (siehe auch Kryptographie). Passwörter, persönliche Identifikationsnummern (PIN) und Transaktionsnummern (TAN) sollten nicht unverschlüsselt gespeichert oder übertragen werden.**

### **Sicherungskopien erstellen**

**Von jeder Datei, die wichtig ist, muss mindestens eine Sicherungskopie auf einem separaten Speichermedium angefertigt werden**

#### **Protokollierung**

**Automatisch erstellte Protokolle oder Logdateien können dabei helfen, zu einem späteren Zeitpunkt zu ermitteln, wie es zu Schäden an einem Rechnersystem gekommen ist.**

## **Informationssicherheit 2** Folie 32

![](_page_31_Picture_0.jpeg)

**Wie sichere ich meinen PC gegen Spyware, Viren, etc.**

# **Was muss ich tun?**

- ÿ **Antivirenprogramm installieren**
- ÿ **Einen Firewall einrichten**
- ÿ **Ein Blockingprogramm installieren (z.B. Spybot)**
- ÿ **WLAN Verschlüsseln (abschalten wenn nicht benötigt)**
- ÿ **LAN (DSL) (abschalten wenn nicht benötigt)**
- **▶ Das Betriebssystem stets aktuell halten (Updates)**
- ÿ **Die neuesten Virenmuster downloaden (Rechner testen lassen)**
- ÿ **Verbindungsprotokolle des Firewall sichten**
- ÿ **Nicht unnötige Programme installieren**
- ÿ **Vorsicht bei unsicheren Quellen (DVD's & Web)**
- ÿ **Mein Wissen auf dem Laufenden halten**

# **Zusammenfassung Was muss ich tun?** The station of the station of the station of the station of the station of the station of the station of the station of the station of the station of the station of the station of the st

![](_page_32_Picture_0.jpeg)

**Wie sichere ich meinen PC gegen Spyware, Viren, etc.**

# **"Internet Links"**

- r **BSI Bundesamt für Sicherheit in der Informationstechnik http://www.bsi-fuer-buerger.de/**
- r **Test von Anti Spyware-Programmen (90 Tage – 6 Monate)**

**http://www.microsoft.com/germany/athome/security/downloads/default.mspx**

r **Literatur des Bundesamtes für Sicherheit in der Informationstechnik (BSI)** http://www.bsi.bund.de/literat/index.htm

# **BSI Informationen "Trojanische Pferde"**

http://www.bsi.bund.de/literat/trojaner.htm

# r **PC-Professionell So funktionieren 0190-Fallen**

http://www.vnunet.de/testticker/internet/article.asp?ArticleID=988&Ref=testticker

# r **BSI Informationen zu 0190-Dialern**

http://www.bsi.bund.de/av/dialer.htm

**12.01.2009 Reinhard Schmitt Reinhard@ReinhardSchmitt.De**

# **Internet Links**

![](_page_33_Picture_0.jpeg)

**Wie sichere ich meinen PC gegen Spyware, Viren, etc.**

- r **ARP = Adress Resolution Protocol**
- r **DNS = Domain Name System (Server)**
- r **HTTP = Hypertext Transfer Protocol**
- r **HTTPS = Secure HTTP**
- r **ICMP = Internet Control Message Protocol**
- r **IGMP = Internet Group Membership Protocol**
- r **IP = Internet Protocol**
- r **IRC = Internet Relay Chat**
- r **ISP = Internet Service Provider**
- r **MAEs = Metropolitain Area Exchanges**
- r **NAPs = Network Access Points**
- **D** MIME = Multipurpose Internet Mail **Extension**

## r **NNTP = Network News Transfer Protocol**

- r **POP = Post Office Protocol**
- r **RFC = Request for Comments**
- r **TCP = Transmission Control Protocol**
- r **URL = Uniform Resource Locator**
- r **UDP = User Datagram Protocol**

# **Abkürzungen** Folie 35

![](_page_34_Picture_0.jpeg)

**Wie sichere ich meinen PC gegen Spyware, Viren, etc.**

![](_page_34_Picture_3.jpeg)

**12.01.2009 Reinhard Schmitt Reinhard@ReinhardSchmitt.De**

## **Diskussion**

## **Internet Recherchen zu:**

Wie sichere ich meinen PC gegen Spyware, Viren, Rootkids, Botnets etc.

#### **Maleware**

http://de.wikipedia.org/wiki/Malware

#### **Alternate Data Streams**

http://de.wikipedia.org/wiki/Alternate\_Data\_Streams

#### **Botnet**

http://de.wikipedia.org/wiki/Botnet

#### **Bot (Robot)**

http://de.wikipedia.org/wiki/Bot

#### **Contentfilter**

http://de.wikipedia.org/wiki/Contentfilter

#### **Crimeware**

http://de.wikipedia.org/wiki/Crimeware

#### **Drive-by-Download**

http://de.wikipedia.org/wiki/Drive-by -Download

#### **Informationssicherheit**

http://de.wikipedia.org/wiki/Informationssicherheit

#### **Spyware**

http://de.wikipedia.org/wiki/Spyware http://www.bsi-fuer-buerger.de/abzocker/05\_05.htm http://www.zdnet.de/specials/spyware-center/ http://www.virenschutz.info/spyware.html http://www.microsoft.com/germany/athome/security/spyware/spywarewhat.mspx http://www.microsoft.com/germany/athome/security/spyware/spywaresigns.mspx http://www.microsoft.com/germany/athome/security/spyware/spywareremove.mspx http://www.safer-networking.org/de/spybotsd/index.html

#### **Viren**

http://de.wikipedia.org/wiki/Computervirus

#### **Würmer**

http://de.wikipedia.org/wiki/Computerwurm

#### **Trojaner**

http://de.wikipedia.org/wiki/Trojaner http://de.wikipedia.org/wiki/Trojanisches\_Pferd\_(Computerprogramm) http://www.trojaner-info.de/

#### **Keylogger**

http://de.wikipedia.org/wiki/Keylogger

#### **Logikbombe**

http://de.wikipedia.org/wiki/Logikbombe

#### **Pharming**

http://de.wikipedia.org/wiki/Pharming

Internet Recherchen zu: Wie sichere ich meinen PC gegen Spyware, Viren, Rootkids, Botnets etc. Seite 2 von 2

#### **Phishing**

http://de.wikipedia.org/wiki/Phishing

#### **Ransomware**

http://de.wikipedia.org/wiki/Ransomware

#### **Riskware**

http://de.wikipedia.org/wiki/Riskware

#### **Rogue-Software**

http://de.wikipedia.org/wiki/Rogue-Software

#### **Rootkit**

http://de.wikipedia.org/wiki/Rootkit

#### **Spam**

http://de.wikipedia.org/wiki/Spam

#### **Vishing**

http://de.wikipedia.org/wiki/Vishing

#### **BHO's**

Download BHODemon 2.0.0.23 http://www.pcworld.com/downloads/file\_download/fid,23611-order,4-page,1-c,security/download.html http://www.bsi.bund.de/av/hijack/browserhj.htm http://de.wikipedia.org/wiki/Browser\_Helper\_Object

#### **Exploit**

http://de.wikipedia.org/wiki/Exploit

#### **DoS Denial of Service**

http://de.wikipedia.org/wiki/Denial\_of\_Service

#### **Backdoor**

http://de.wikipedia.org/wiki/Backdoor

#### **Adware**

http://de.wikipedia.org/wiki/Adware

#### **BSI Bundesamt für Sicherheit in der Informationstechnik**

http://www.bsi-fuer-buerger.de/

#### **Test von Anti Spyware-Programmen (90 Tage – 6 Monate)**

http://www.microsoft.com/germany/athome/security/downloads/default.mspx